# <span id="page-0-0"></span>Distributed Transactions

Nicolas Évrard

 $B_2CK$ 

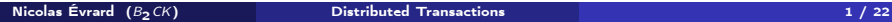

重

メロト メタト メモト メモト

## <span id="page-1-0"></span>**Outline**

### 1 [What are \(distributed\) transactions?](#page-1-0)

[The issue with distributed transactions](#page-8-0)

3 [A protocol for distributed computation](#page-12-0)

4 [Writing a data manager](#page-35-0)

メロト メ都 トメ ミト メ ミト

## <span id="page-2-0"></span>Database transactions

#### Definition

A transaction symbolizes a unit of work performed within a database management system (or similar system) against a database, and treated in a coherent and reliable way independent of other transactions.

Similar systems could be, if managed properly:

- $\blacksquare$  File systems
- $\blacksquare$  git / mercurial
- Sending e-mails

#### <span id="page-3-0"></span>The ACID properties:

Atomicity Transactions are *all or nothing*; if one part of the transaction fails, the entire transaction fails.

Consistency Transactions bring database from one valid state to another Isolation determines how transactions see other transactions changes Durability ensures that once a transaction has been committed it will remain so.

#### <span id="page-4-0"></span>The ACID properties:

#### Atomicity Transactions are all or nothing ; if one part of the transaction fails, the entire transaction fails.

Consistency Transactions bring database from one valid state to another Isolation determines how transactions see other transactions changes Durability ensures that once a transaction has been committed it will remain so.

#### <span id="page-5-0"></span>The ACID properties:

Atomicity Transactions are all or nothing ; if one part of the transaction fails, the entire transaction fails.

#### Consistency Transactions bring database from one valid state to another

Isolation determines how transactions see other transactions changes Durability ensures that once a transaction has been committed it will remain so.

#### <span id="page-6-0"></span>The ACID properties:

- Atomicity Transactions are all or nothing ; if one part of the transaction fails, the entire transaction fails.
- Consistency Transactions bring database from one valid state to another
	- Isolation determines how transactions see other transactions changes
	- Durability ensures that once a transaction has been committed it will remain so.

<span id="page-7-0"></span>The ACID properties:

- Atomicity Transactions are all or nothing ; if one part of the transaction fails, the entire transaction fails.
- Consistency Transactions bring database from one valid state to another Isolation determines how transactions see other transactions changes Durability ensures that once a transaction has been committed it will remain so.

## <span id="page-8-0"></span>**Outline**

#### 1 [What are \(distributed\) transactions?](#page-1-0)

#### 2 [The issue with distributed transactions](#page-8-0)

3 [A protocol for distributed computation](#page-12-0)

#### 4 [Writing a data manager](#page-35-0)

メロメ メ御き メミメ メミメー

## <span id="page-9-0"></span>Sending emails

#### Example

The example does the following:

- Receive an e-mail
- Store in database the e-mail
- Send the email to a list of contact

```
email = receive\_email()if not email.sent:
    send(email, contacts)
mark_as_sent(email)
store(email)
```
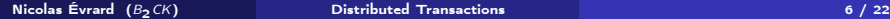

## <span id="page-10-0"></span>Sending emails

#### Example

The example does the following:

- Receive an e-mail
- Store in database the e-mail
- Send the email to a list of contact

```
# Into a DB transaction
email = receive\_email()if not email.sent:
    send(email, contacts)
mark_as_sent(email)
store(email)
# Go on within the transaction
```
[The issue with distributed transactions](#page-11-0)

# <span id="page-11-0"></span>What could possibly go wrong?

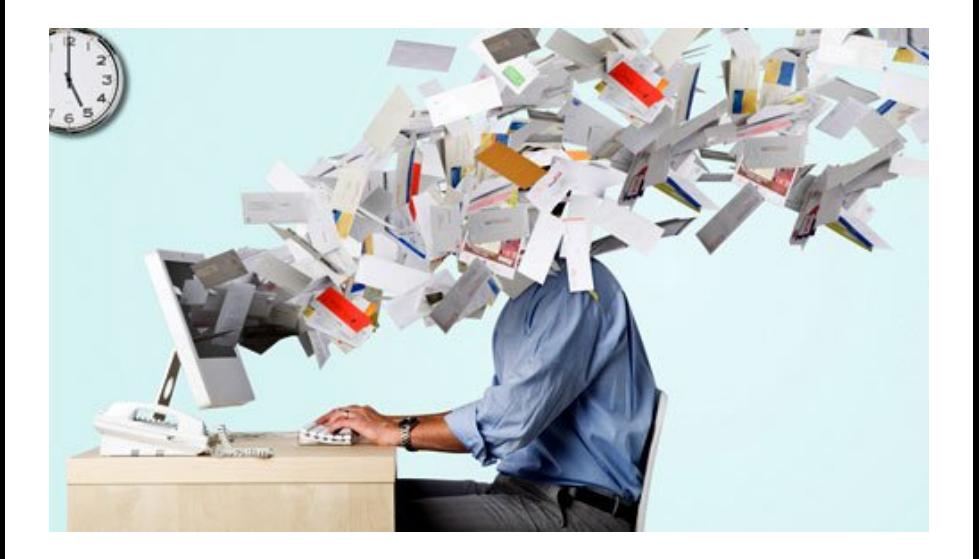

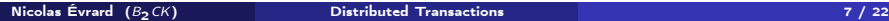

K ロ ▶ K 御 ▶ K 君 ▶ K 君 ▶

## <span id="page-12-0"></span>**Outline**

- 1 [What are \(distributed\) transactions?](#page-1-0)
- [The issue with distributed transactions](#page-8-0)
- 3 [A protocol for distributed computation](#page-12-0)
- 4 [Writing a data manager](#page-35-0)

メロメ メ御き メミメ メミメー

## <span id="page-13-0"></span>The Two-Phase Commit Protocol

Enters the The Two-Phase commit protocol or 2PC.

Their are two kind of actors in the protocol.

Coordinator The coordinator is the node designated as so, he is the one controlling the transaction. It is the node initiating the protocol. Cohorts The other nodes are the cohorts, they will respond with an agreement message or an abort message.

イロメ イ部メ イ君メ イ君メー

#### <span id="page-14-0"></span>When the coordinator reach the last step of its transaction, the Voting Phase starts.

- **1** The coordinator sends a query to commit message and waits until it has received a reply
- **2** The cohorts execute their transaction up to the point where they are asked to commit
- **3** Each cohort replies with an agreement message or an abort message.

メロト メタト メミト メミト

<span id="page-15-0"></span>When the coordinator reach the last step of its transaction, the Voting Phase starts.

- **1** The coordinator sends a query to commit message and waits until it has received a reply
- <sup>2</sup> The cohorts execute their transaction up to the point where they are asked to commit
- **3** Each cohort replies with an agreement message or an abort message.

メロト メタト メミト メミト

<span id="page-16-0"></span>When the coordinator reach the last step of its transaction, the Voting Phase starts.

- 1 The coordinator sends a query to commit message and waits until it has received a reply
- 2 The cohorts execute their transaction up to the point where they are asked to commit
- <sup>3</sup> Each cohort replies with an agreement message or an abort message.

メロト メタト メモト メモト

<span id="page-17-0"></span>When the coordinator reach the last step of its transaction, the Voting Phase starts.

- 1 The coordinator sends a query to commit message and waits until it has received a reply
- 2 The cohorts execute their transaction up to the point where they are asked to commit
- **3** Each cohort replies with an agreement message or an abort message.

メロト メ都 トメ 君 トメ 君 トッ

#### <span id="page-18-0"></span>If the coordinator received an agreement message from all cohorts

- **1** The coordinator sends a commit message to all cohorts
- 2 Each cohorts completes the operation
- **3** Each cohort sends an acknowledgment to the coordinator
- 4 The coordinator completes the transaction

If the coordinator received an abort message from any cohort

- **1** The coordinator sends a rollback to all cohorts
- **2** Each cohort rollbacks its transaction
- **3** Each cohort sends an acknowledgment to the coordinator
- The coordinator rollbacks its transaction

#### <span id="page-19-0"></span>If the coordinator received an agreement message from all cohorts

- **1** The coordinator sends a commit message to all cohorts
- 2 Each cohorts completes the operation
- **3** Each cohort sends an acknowledgment to the coordinator
- 4 The coordinator completes the transaction

If the coordinator received an abort message from any cohort

- **1** The coordinator sends a rollback to all cohorts
- **2** Each cohort rollbacks its transaction
- **3** Each cohort sends an acknowledgment to the coordinator
- The coordinator rollbacks its transaction

<span id="page-20-0"></span>If the coordinator received an agreement message from all cohorts

- **1** The coordinator sends a commit message to all cohorts
- 2 Each cohorts completes the operation
- **3** Each cohort sends an acknowledgment to the coordinator
- 4 The coordinator completes the transaction

If the coordinator received an abort message from any cohort

- **1** The coordinator sends a rollback to all cohorts
- **2** Each cohort rollbacks its transaction
- **3** Each cohort sends an acknowledgment to the coordinator
- The coordinator rollbacks its transaction

<span id="page-21-0"></span>If the coordinator received an agreement message from all cohorts

- **1** The coordinator sends a commit message to all cohorts
- 2 Each cohorts completes the operation
- 3 Each cohort sends an acknowledgment to the coordinator

4 The coordinator completes the transaction

If the coordinator received an abort message from any cohort

- The coordinator sends a rollback to all cohorts
- **2** Each cohort rollbacks its transaction
- **3** Each cohort sends an acknowledgment to the coordinator
- The coordinator rollbacks its transaction

<span id="page-22-0"></span>If the coordinator received an agreement message from all cohorts

- **1** The coordinator sends a commit message to all cohorts
- 2 Each cohorts completes the operation
- 3 Each cohort sends an acknowledgment to the coordinator
- 4 The coordinator completes the transaction

#### If the coordinator received an abort message from any cohort

- The coordinator sends a rollback to all cohorts
- **2** Each cohort rollbacks its transaction
- **3** Each cohort sends an acknowledgment to the coordinator
- The coordinator rollbacks its transaction

세미 비서 御 비 세 점 비 세 점 비.

<span id="page-23-0"></span>If the coordinator received an agreement message from all cohorts

- **1** The coordinator sends a commit message to all cohorts
- 2 Each cohorts completes the operation
- 3 Each cohort sends an acknowledgment to the coordinator
- 4 The coordinator completes the transaction

#### If the coordinator received an abort message from any cohort

- The coordinator sends a rollback to all cohorts
- **2** Each cohort rollbacks its transaction
- **3** Each cohort sends an acknowledgment to the coordinator
- The coordinator rollbacks its transaction

イロメ イ部メ イ君メ イ君メー

<span id="page-24-0"></span>If the coordinator received an agreement message from all cohorts

- **1** The coordinator sends a commit message to all cohorts
- 2 Each cohorts completes the operation
- 3 Each cohort sends an acknowledgment to the coordinator
- 4 The coordinator completes the transaction

#### If the coordinator received an abort message from any cohort

- **1** The coordinator sends a rollback to all cohorts
- Each cohort rollbacks its transaction
- **3** Each cohort sends an acknowledgment to the coordinator
- The coordinator rollbacks its transaction

イロメ イ部メ イ君メ イ君メー

<span id="page-25-0"></span>If the coordinator received an agreement message from all cohorts

- **1** The coordinator sends a commit message to all cohorts
- 2 Each cohorts completes the operation
- 3 Each cohort sends an acknowledgment to the coordinator
- 4 The coordinator completes the transaction

If the coordinator received an abort message from any cohort

- **1** The coordinator sends a rollback to all cohorts
- 2 Each cohort rollbacks its transaction
- **3** Each cohort sends an acknowledgment to the coordinator
- The coordinator rollbacks its transaction

イロト イ部 トメ ミト メ ミトー

<span id="page-26-0"></span>If the coordinator received an agreement message from all cohorts

- **1** The coordinator sends a commit message to all cohorts
- 2 Each cohorts completes the operation
- **3** Each cohort sends an acknowledgment to the coordinator
- 4 The coordinator completes the transaction

If the coordinator received an abort message from any cohort

- **1** The coordinator sends a rollback to all cohorts
- 2 Each cohort rollbacks its transaction
- **3** Each cohort sends an acknowledgment to the coordinator
- The coordinator rollbacks its transaction

イロト イ部 トメ ミト メ ミトー

<span id="page-27-0"></span>If the coordinator received an agreement message from all cohorts

- **1** The coordinator sends a commit message to all cohorts
- 2 Each cohorts completes the operation
- **3** Each cohort sends an acknowledgment to the coordinator
- 4 The coordinator completes the transaction

If the coordinator received an abort message from any cohort

- **1** The coordinator sends a rollback to all cohorts
- 2 Each cohort rollbacks its transaction
- **3** Each cohort sends an acknowledgment to the coordinator
- **4** The coordinator rollbacks its transaction

イロト イ部 トイモト イモト

# <span id="page-28-0"></span>The Tryton implementation

The Tryton implemation of 2PC is heavily inspired by the one used by the Zope framework.

The main ideas:

- The Tryton transaction is the coordinator
- Data managers will join the Tryton transaction
- **Upon committing the Tryton transaction the 2PC happens**
- A data manager must raise an error to send an abort message

K ロチ X 個 お X 差 お X 差 お

#### <span id="page-29-0"></span>tpc\_begin The 2PC is initiated, the data manager should perform any necessary steps for saving the data

- commit In this step the data manager must make sure that any conflicts or errors are handled. Changes are not permanent yet!
- tpc\_vote This is the last chance for the data manager to abort the global transaction. Voting is done by raising (or not) an exception.
- tpc\_finish This method makes the changes permanent and should never fail. tpc\_abort This method abandons all changes done, just like tpc\_finish it should never fail.

K ロ > (K 個 > (K 差 > (を差 >)

#### <span id="page-30-0"></span>tpc\_begin The 2PC is initiated, the data manager should perform any necessary steps for saving the data

- commit In this step the data manager must make sure that any conflicts or errors are handled. Changes are not permanent yet!
- tpc\_vote This is the last chance for the data manager to abort the global transaction. Voting is done by raising (or not) an exception.
- tpc\_finish This method makes the changes permanent and should never fail.
- tpc\_abort This method abandons all changes done, just like tpc\_finish it should never fail.

- <span id="page-31-0"></span>tpc\_begin The 2PC is initiated, the data manager should perform any necessary steps for saving the data
	- commit In this step the data manager must make sure that any conflicts or errors are handled. Changes are not permanent yet!
- tpc\_vote This is the last chance for the data manager to abort the global transaction. Voting is done by raising (or not) an exception.
- tpc\_finish This method makes the changes permanent and should never fail. tpc\_abort This method abandons all changes done, just like tpc\_finish it should never fail.

イロメ イ部メ イ君メ イ君メー

- <span id="page-32-0"></span>tpc\_begin The 2PC is initiated, the data manager should perform any necessary steps for saving the data
	- commit In this step the data manager must make sure that any conflicts or errors are handled. Changes are not permanent yet!
- tpc\_vote This is the last chance for the data manager to abort the global transaction. Voting is done by raising (or not) an exception.
- tpc\_finish This method makes the changes permanent and should never fail.
	- tpc\_abort This method abandons all changes done, just like tpc\_finish it should never fail.

イロト イ部 トメ ミト メ ミトー

- <span id="page-33-0"></span>tpc\_begin The 2PC is initiated, the data manager should perform any necessary steps for saving the data
	- commit In this step the data manager must make sure that any conflicts or errors are handled. Changes are not permanent yet!
	- tpc\_vote This is the last chance for the data manager to abort the global transaction. Voting is done by raising (or not) an exception.
- tpc\_finish This method makes the changes permanent and should never fail.
	- tpc\_abort This method abandons all changes done, just like tpc\_finish it should never fail.

イロメ イ部メ イ君メ イ君メー

# <span id="page-34-0"></span>The python code

On only one slide!

```
def commit(self):
    try:
        if self._datamanagers:
            for datamanager in self. datamanagers:
                datamanager.tpc_begin(self)
            for datamanager in self._datamanagers:
                datamanager.commit(self)
            for datamanager in self. datamanagers:
                datamanager.tpc_vote(self)
        self.connection.commit()
    except:
        self.rollback()
        raise
    else:
        try:
            for datamanager in self._datamanagers:
                datamanager.tpc_finish(self)
        except:
            logger.critical('A datamanager raised an exception in'
                 ' tpc_finish, the data might be inconsistant',
                exc_info=True)
def rollback(self):
    for datamanager in self. datamanagers:
        datamanager.tpc_abort(self)
    self.connection.rollback()
                                                              ④ ロチ ④ 御 ≯ ④ 重 ≯ ④ 重 ≯
                                                                                            \Omega
```
## <span id="page-35-0"></span>**Outline**

- 1 [What are \(distributed\) transactions?](#page-1-0)
- [The issue with distributed transactions](#page-8-0)
- 3 [A protocol for distributed computation](#page-12-0)
- 4 [Writing a data manager](#page-35-0)

メロト メ都 トメ ミト メ ヨト

# <span id="page-36-0"></span>A data manager for emails

It's a usual requirement for ERP actions that they should send confirmation emails.

Tryton provides an helper function to do it correctly: sendmail\_transactional.

You just need to specify the following section in your configuration file: [email] uri = smtp://user:password@host:port

イロト イ部 トイ ヨ ト イヨ トー

### <span id="page-37-0"></span>sendmail transactional

```
def sendmail_transactional(
        from_addr, to_addrs, msg, transaction=None,
        datamanager=None):
    if transaction is None:
        transaction = Transaction()assert isinstance(transaction, Transaction), transaction
    if datamanager is None:
        datamanager = SMTPDataManager()
    datamanager = transaction.join(datamanager)
    datamanager.put(from_addr, to_addrs, msg)
```
イロト イ部 トメ ミト メ ミト

## <span id="page-38-0"></span>SMTPDataManager

```
class SMTPDataManager(object):
    def __init__(self, uri=None):
        self.uri = uri
        self. queue = []self. server = None
    def put(self, from\_addr, to\_address, msg):
        assert isinstance(msg, Message), msg
        self.queue.append((from_addr, to_addrs, msg))
    def __eq__(self, other):
        if not isinstance(other, SMTPDataManager):
            return NotImplemented
        return self.uri == other.uri
    def finish(self):
        self. server = None
        self. queue = []
```
メロメ メ御 メメ きょくきょう

<span id="page-39-0"></span>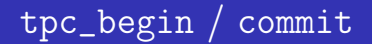

```
Basically there is nothing special to do.
```

```
def tpc_begin(self, trans):
    pass
```

```
def commit(self, trans):
    pass
```
More complicated data manager might want to prepare to save the data.

メロト メタト メミト メミト

<span id="page-40-0"></span>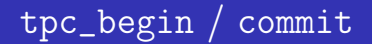

```
Basically there is nothing special to do.
```

```
def tpc_begin(self, trans):
    pass
```

```
def commit(self, trans):
    pass
```
More complicated data manager might want to prepare to save the data.

メロメ メ部 メメモメ メモメー

### <span id="page-41-0"></span>tcp\_vote

```
def tpc_vote(self, trans):
   if self._server is None:
        self._server = get\_sntp_server(self.uni)
```
The idea here is that if we successfully connect to the server then everything should be OK.

get\_smtp\_server is the function parsing the URI to connect to the server. It uses the smtplib module, so you can use plain SMTP, SMTPS or SMTP+TLS.

イロト イ部 トイモト イモト

### <span id="page-42-0"></span>tcp finish

```
def tpc_finish(self, trans):
    if self._server is not None:
        for from_addr, to_addrs, msg in self.queue:
            sendmail(from_addr, to_addrs, msg, server=self._server)
        self._server.quit()
        self. finish()
```
This is the function that actually sends the email messages in the queue to the server.

Once the message are sent the connection is closed and the queue emptied.

K □ ▶ K @ ▶ K 할 ▶ K 할 ▶ ...

### <span id="page-43-0"></span>tcp\_abort

```
def tpc_abort(self, trans):
    if self._server:
        self._server.close()
    self._finish()
```
This close the connection to the server (quite abruptly) and then tidy up the queue and server.

B

メロト メタト メモト メモト